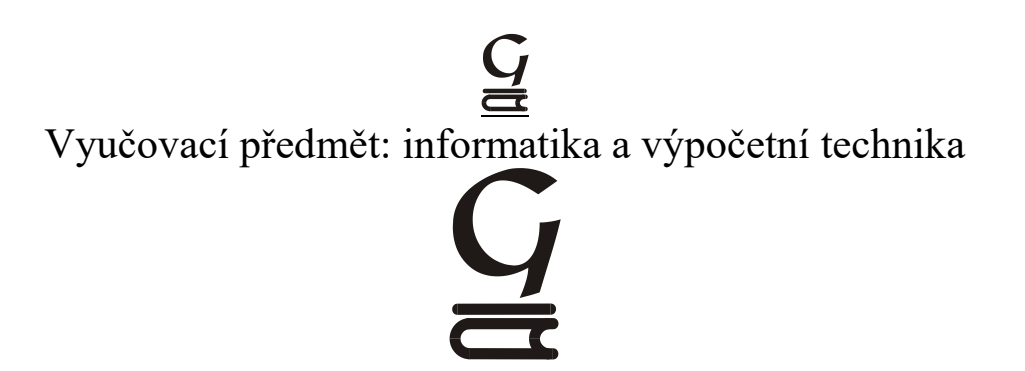

Školní vzdělávací program

Obor: 7941K/81, Gymnázium – všeobecné ( osmileté ) Obor: 7941/41, Gymnázium – všeobecné ( čtyřleté )

Učební osnovy pro vyšší stupeň osmiletého gymnázia (kvinta) a čtyřleté gymnázium (1. ročník)

Vzdělávací oblast: Informatika a informační a komunikační technologie

Vzdělávací obor: Informatika a výpočetní technika

## Vyučovací předmět: informatika a výpočetní technika **Vyšší stupeň osmiletého gymnázia (kvnta) Čtyřleté gymnázium (1.ročník)**

#### **Název vyučovacího předmětu: Informatika a výpočetní technika**

#### **Charakteristika vyučovacího předmětu**

Ve vyučovacím předmětu informatika a výpočetní technika je v rámci RVP pro gymnázia realizován vzdělávací obsah ze vzdělávacího oboru Informační a komunikační technologie. Obsah předmětu je zaměřen na získání a prohloubení znalostí práce s PC – zejména na zvládnutí pokročilých funkcí textového editoru a tabulkového kalkulátoru, získávání, zpracovávání a prezentování informací, ověřování jejich věrohodnosti.

Předmět IVT je v osmiletém cyklu realizován v kvintě s dvouhodinovou týdenní dotací a v 1.ročníku čtyřletého cyklu taktéž s dvouhodinovou týdenní dotací. Výuka probíhá

v počítačové učebně, žáci jsou rozděleni do skupin tak, aby měl každý k dispozici svůj počítač.

### **V hodinách informatiky a výpočetní techniky jsou při rozvíjení klíčových kompetencí uplatňovány následující postupy:**

*Kompetence k učení:*

- učitel vede žáky k tomu, aby si při práci s informacemi ověřovali kvalitu informačního zdroje
- učitel zadává dlouhodobé úkoly s pevně stanoveným termínem vyhotovení a odevzdání
- práce s médii (převod z libovolného média do elektronické podoby kamera, fotoaparát, skener, web atd.)
- žáci se průběžně seznamují s novinkami z oblasti software a hardware

### *Kompetence k řešení problémů:*

- podpora algoritmického myšlení při práci s programy
- učitel zadává úkoly spočívající v analýze a porovnání různých informačních zdrojů
- do hodnocení úloh se spolužáci zapojují jako oponenti jde tedy o diskusi mezi autorem a oponenty, učitel tuto diskusi řídí

### *Kompetence komunikativní:*

- využití interaktivních forem vzdělávání na internetu a intranetu (e-learningové systémy)
- vyhledávání informací na internetu a zpracování do podoby referátů
- žáci využívají ke komunikaci elektronické diskusní skupiny, konference apod

### *Sociální kompetence:*

- při řešení některých úloh žáci vzájemně spolupracují, společně sbírají a vyhodnocují data, rozdělují si kompetence a úkoly
- při týmové práci učitel hodnotí podíl jednotlivých členů týmu na dosaženém výsledku

### *Kompetence občanské:*

- učitel zdůrazňuje žákům zásady dodržování autorského zákona
- žáci si uvědomí přínos informačních technologií pro rozvoj lidstva

# $\frac{G}{d}$

Vyučovací předmět: informatika a výpočetní technika

Učební osnovy pro čtyřleté gymnázium (1. ročník)

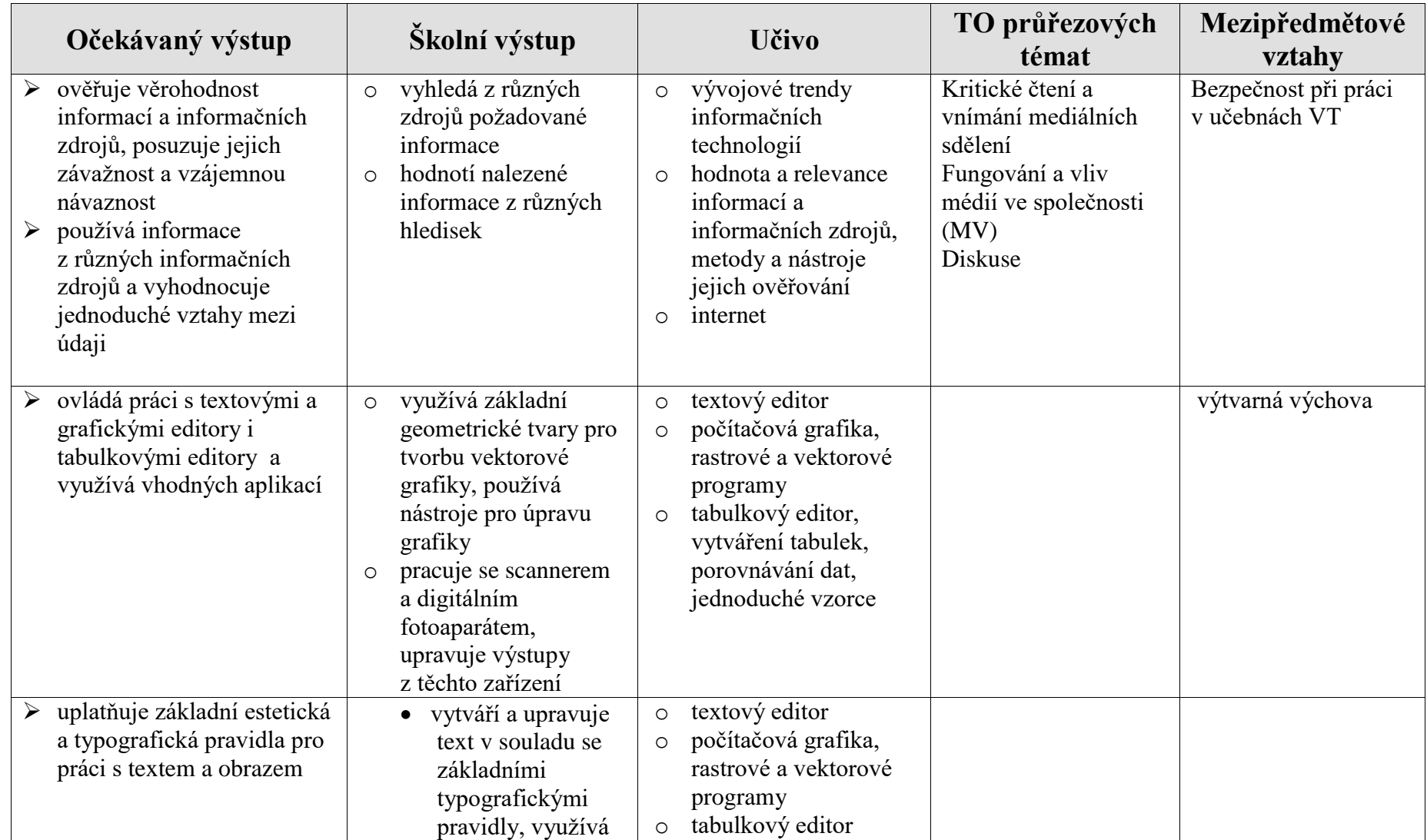

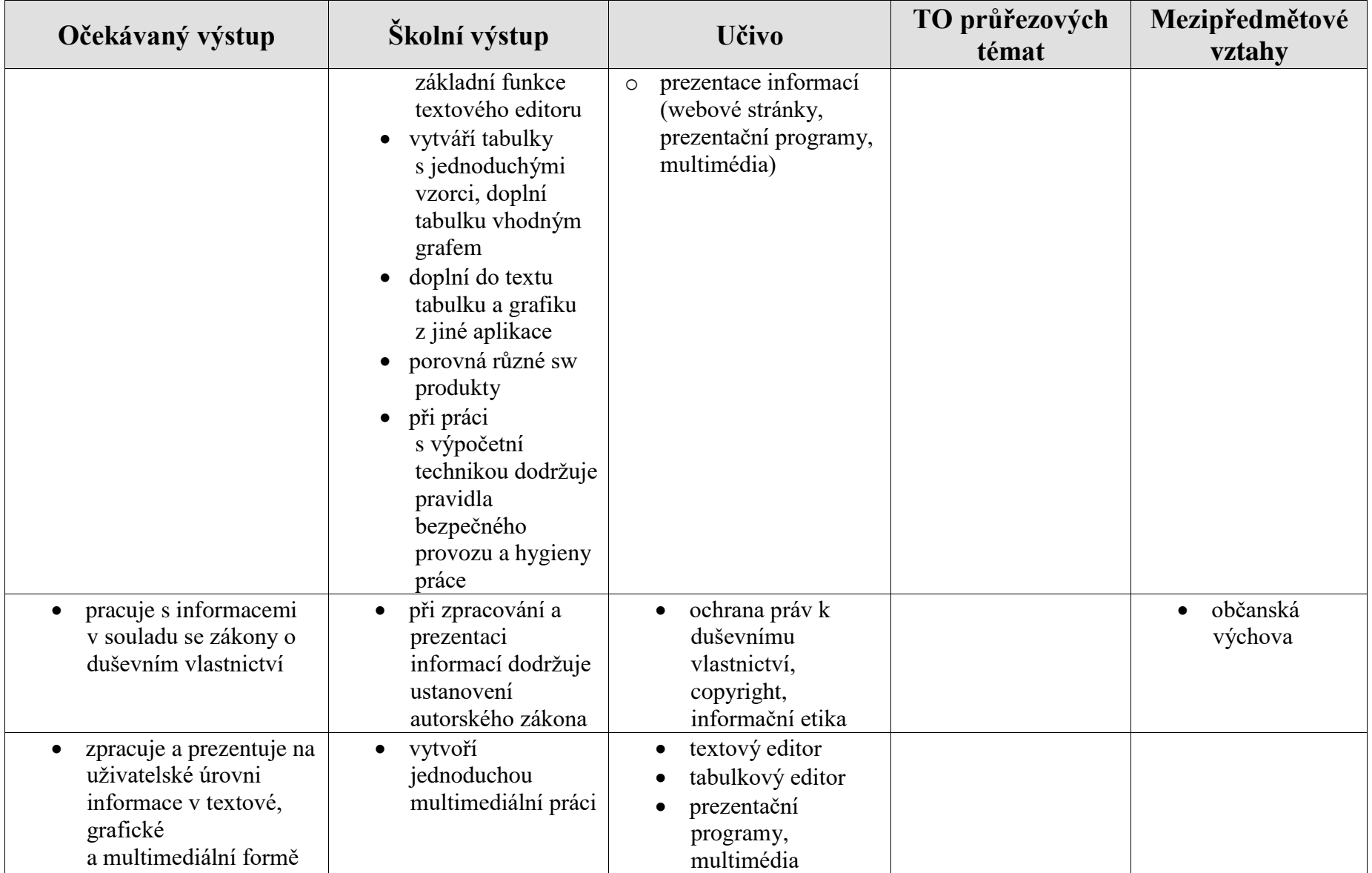

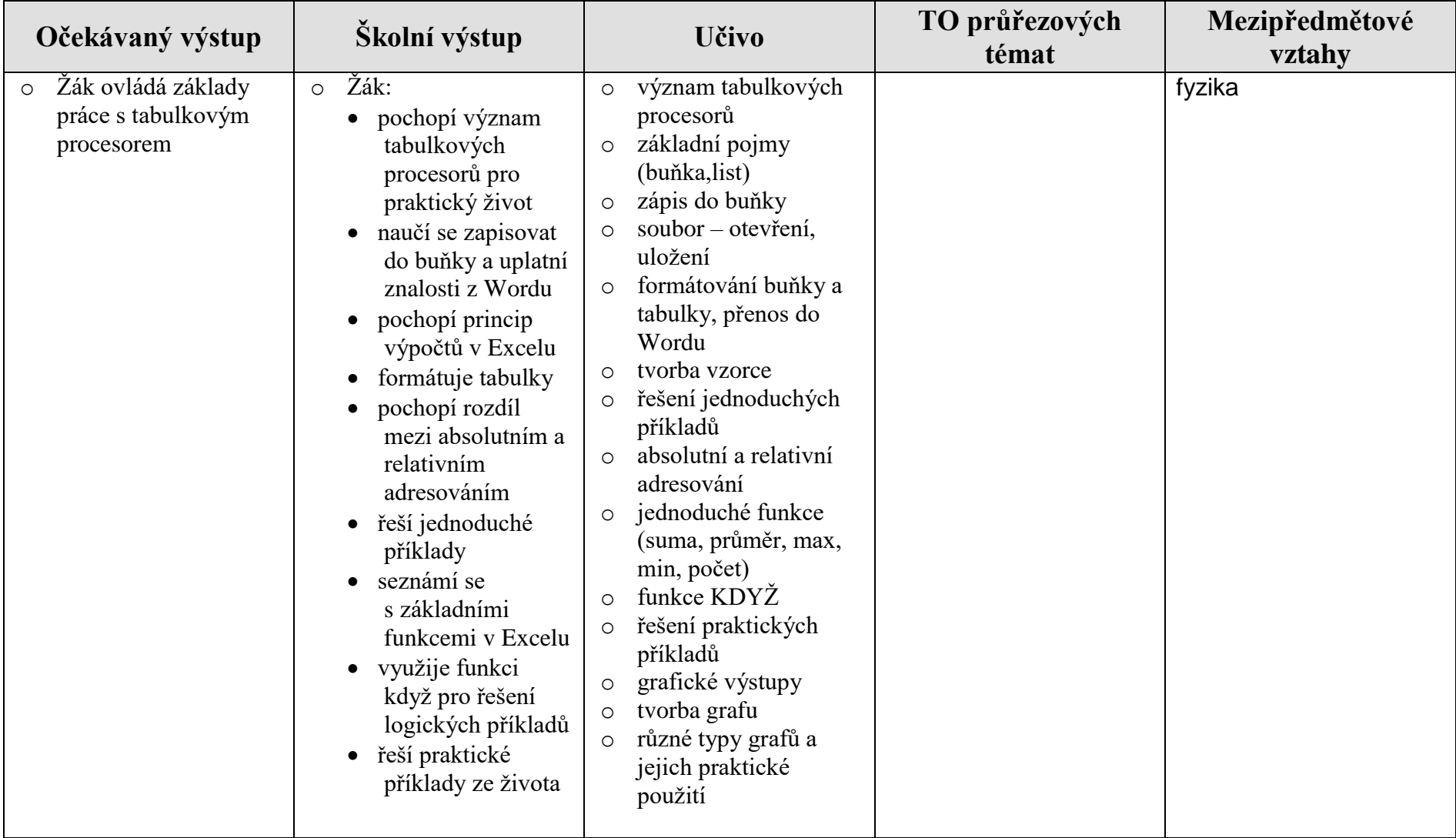

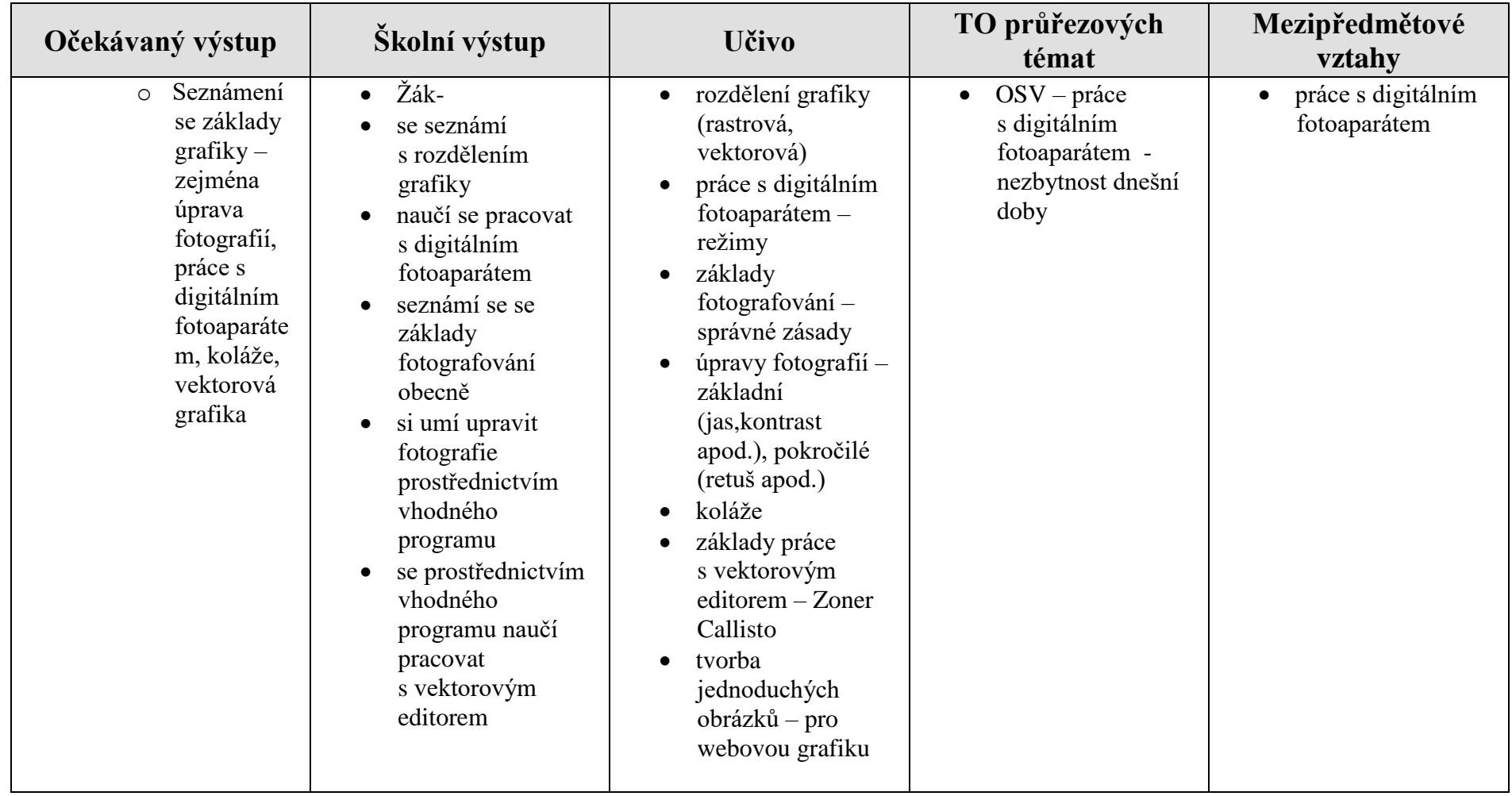

Vyučovací předmět: informatika a výpočetní technika **Učební osnovy pro víceleté gymnázium (kvinta**)

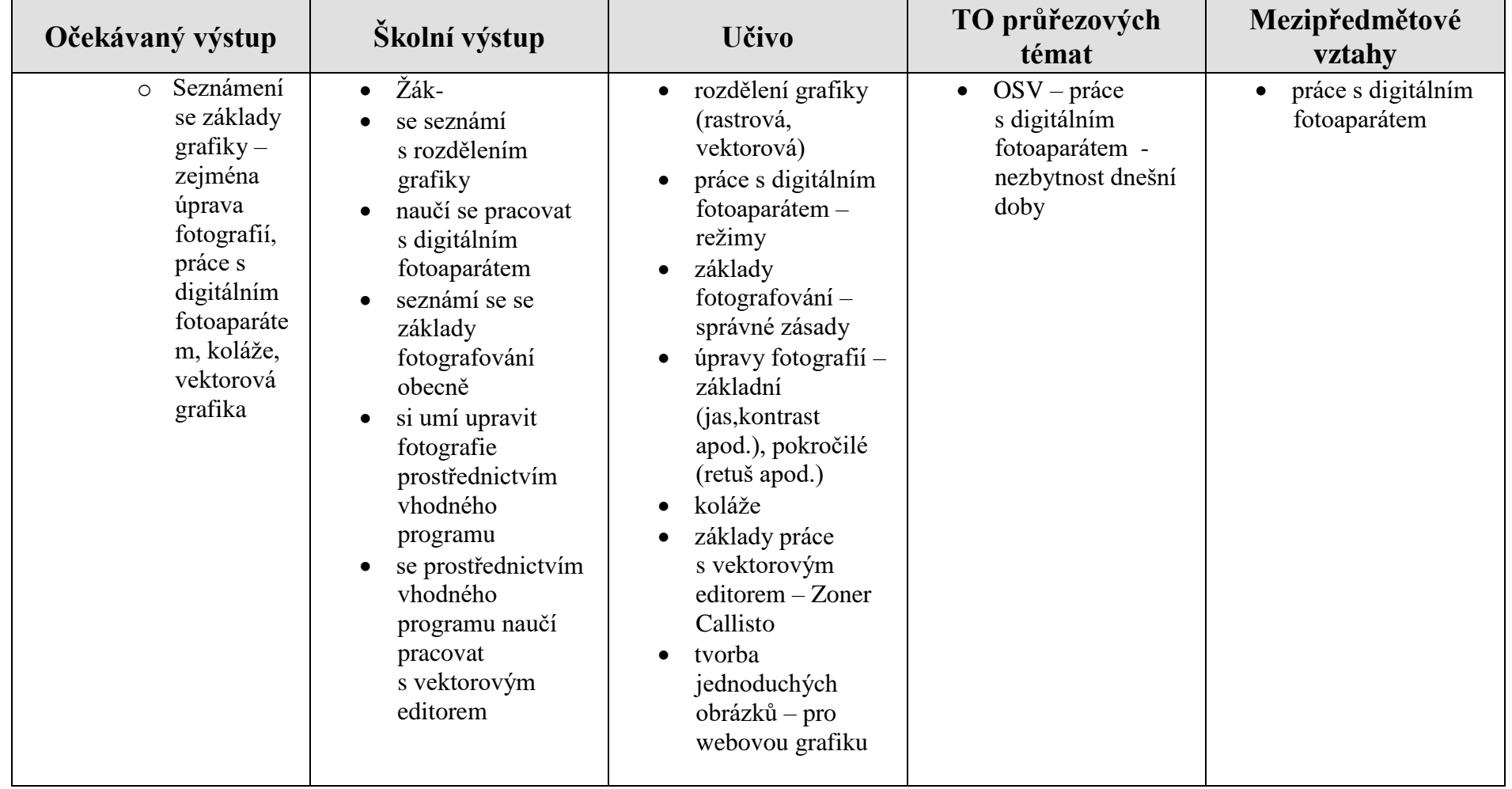

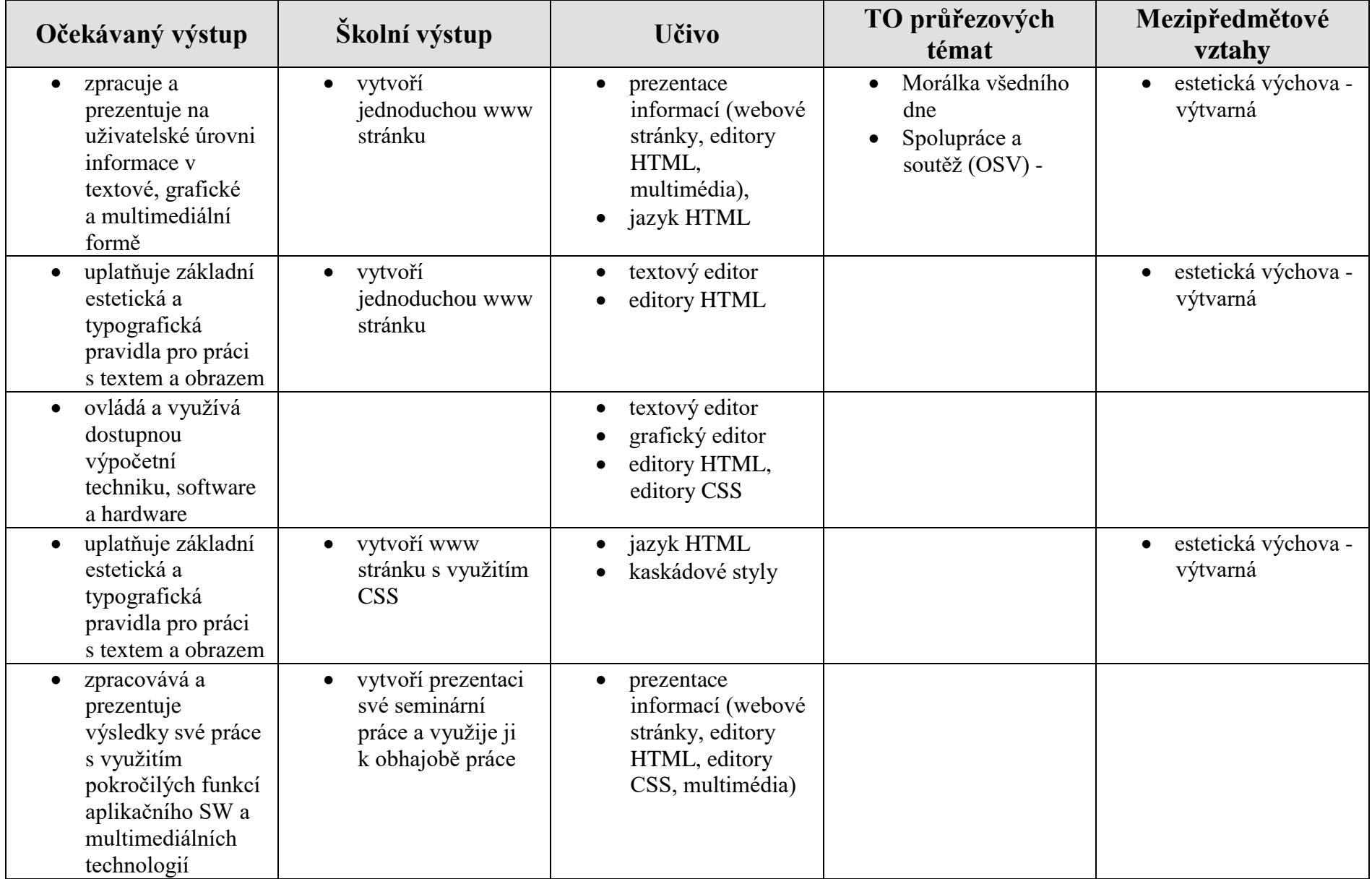